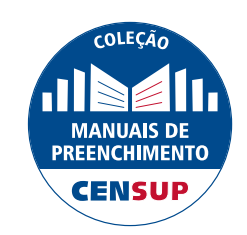

**DIRETORIA DE ESTATÍSTICAS**

**EDUCACIONAIS** 

DEED

# MANUAL DE PREENCHIMENTO DO CENSO DA EDUCAÇÃO SUPERIOR | 2017

**Módulo Instituição de Ensino Superior (IES)**

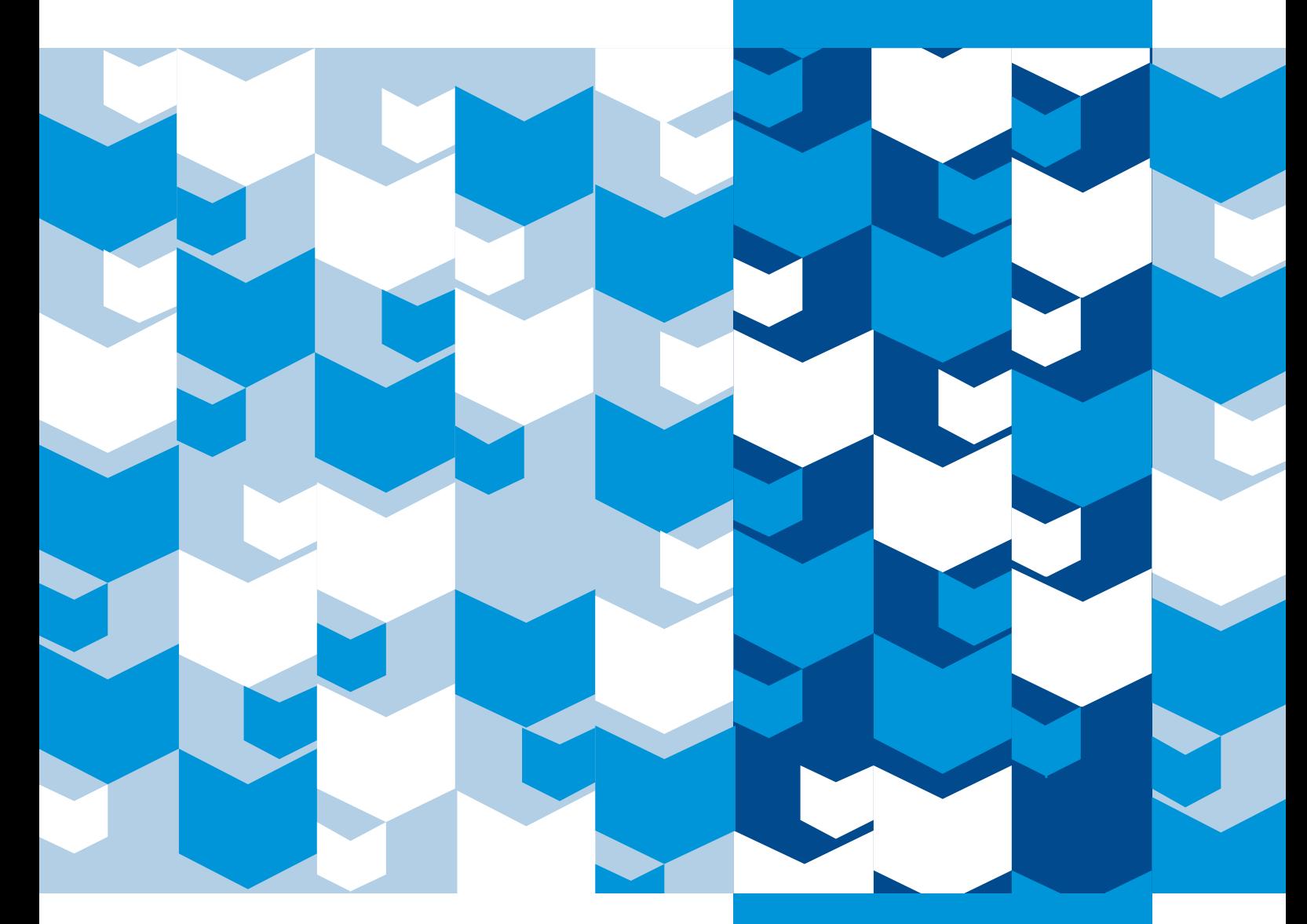

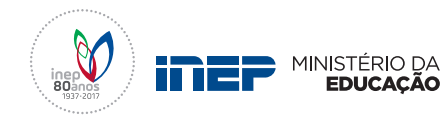

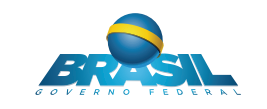

**REPÚBLICA FEDERATIVA DO BRASIL**

**MINISTÉRIO DA EDUCAÇÃO | MEC**

**SECRETARIA EXECUTIVA DO MEC**

**INSTITUTO NACIONAL DE ESTUDOS E PESQUISAS EDUCACIONAIS ANÍSIO TEIXEIRA | INEP**

**DIRETORIA DE ESTATÍSTICAS EDUCACIONAIS | DEED**

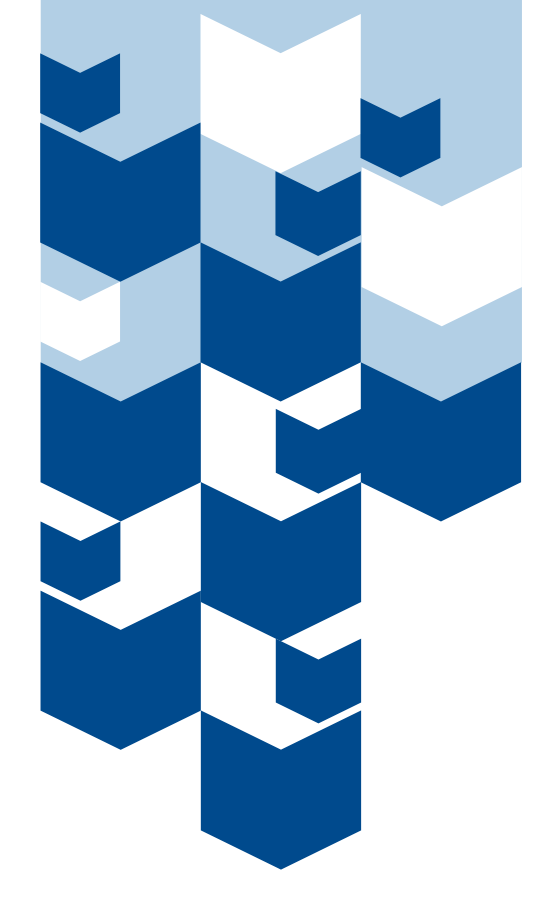

# **MANUAL DE** PREENCHIMENTO DO censo da educação superior | 2017

**Módulo Instituição de Ensino Superior (IES)**

> Brasília-DF Janeiro/2018

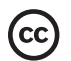

Instituto Nacional de Estudos e Pesquisas Educacionais Anísio Teixeira (Inep) É permitida a reprodução total ou parcial desta publicação, desde que citada a fonte.

#### EQUIPE TÉCNICA da diretoria de estatísticas educacionais (DEED)

#### Colaboração Técnica

**Alani Coelho Souza Daniel Fonseca e Caixeta Douglas Pereira da Silva Gleidilson Costa Alves Janaína Ferreira Ma Katia Cristina da Silva Vaz Laura Bernardes da Silva Lucas Rocha Soares de Assis Luciana Vieira de Almeida Maria Terezinha Filgueira Galvão Nara Núbia Vieira Patricia Carolina Santos Borges Viviane Pereira Gangá**

Edição e Revisão

Apoio Administrativo **Luciana Artuso**

COORDENAÇÃO DE EDITORAÇÃO E PUBLICAÇÕES

Projeto Gráfico **Marcos Hartwich**

Diagramação e Capas **Raphael C. Freitas**

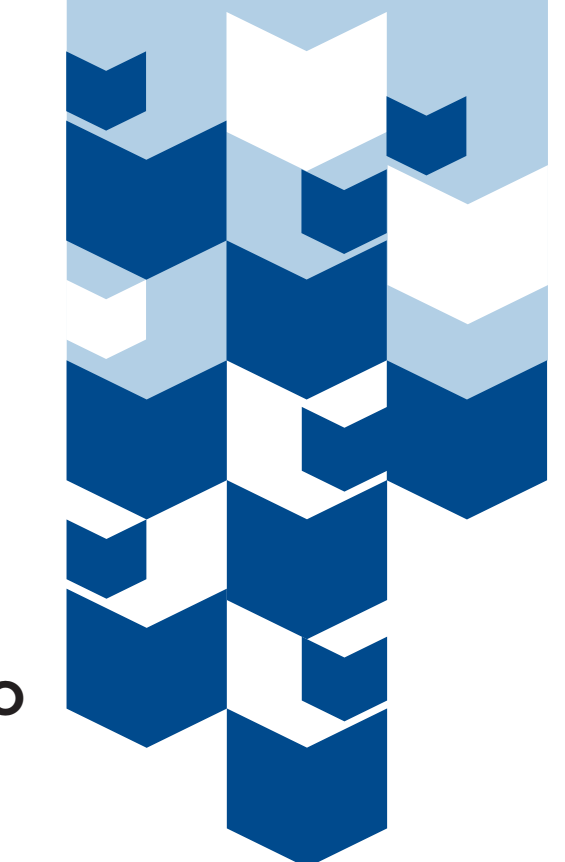

# **SUMÁRIO**

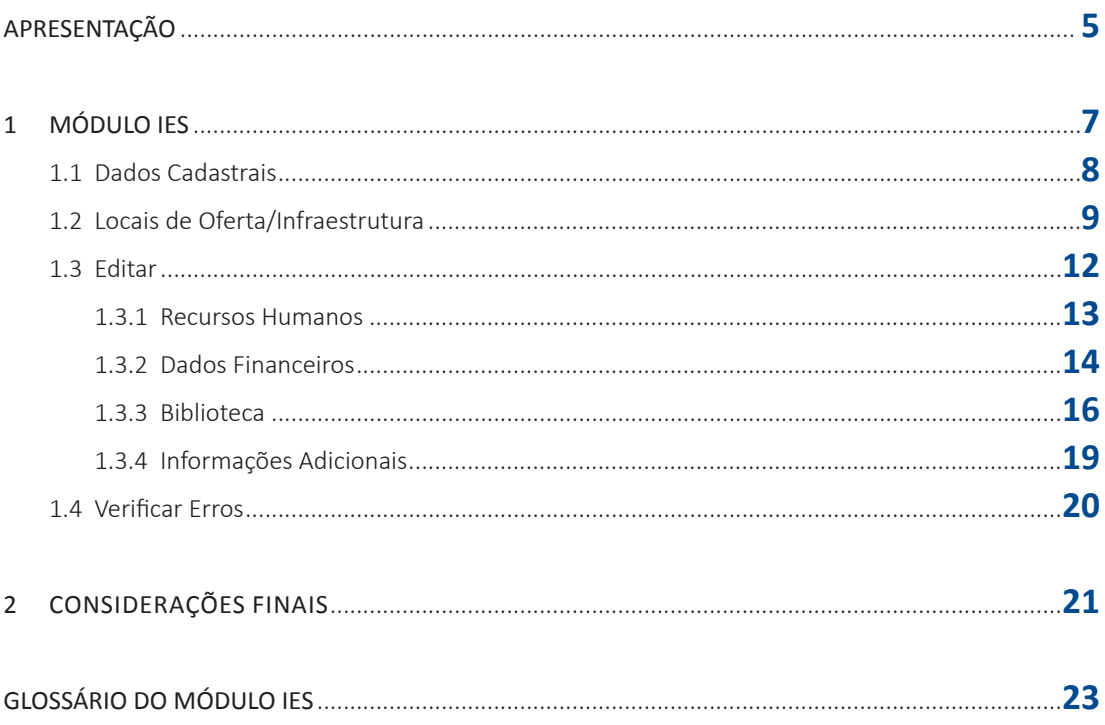

# **APRESENTAÇÃO**

O Instituto Nacional de Estudos e Pesquisas Educacionais Anísio Teixeira (Inep) apresenta a Coleção de Manuais de Preenchimento do Censo da Educação Superior, composta de sete manuais elaborados pela equipe da Coordenação-Geral do Censo da Educação Superior (CGCES) da Diretoria de Estatísticas da Educação (DEED).

A coleção conta com manuais voltados para o preenchimento dos diversos módulos do Censo da Educação Superior 2017, a saber: o módulo Instituição de Educação Superior (IES), o módulo curso, o módulo docente, o módulo aluno, o módulo migração, o módulo usuário e um manual voltado para a compreensão dos relatórios do sistema. A elaboração dos diversos manuais objetiva auxiliar os responsáveis pelo preenchimento do Censo com instruções gerais acerca de como responder os questionários eletrônicos. Com tal ação, visamos trazer mais uma ferramenta de apoio às IES, bem como melhorar a qualidade do atendimento prestado pelo Inep aos usuários.

O Manual do Usuário, Módulo IES, foi elaborado com uma linguagem simples, contendo a descrição passo-a-passo do sistema, respostas a questionamentos frequentes, e é acompanhado do Glossário – Módulo IES – o qual reúne a definição dos principais conceitos utilizados no sistema.

Contamos com a participação das IES no processo de coleta de dados estatísticos, com o objetivo de produzirmos informações que reflitam a realidade da educação superior brasileira e que possam ser utilizadas tanto como insumo na formulação de políticas públicas educacionais quanto pela sociedade brasileira. Esperamos que os usuários do Sistema do Censo da Educação Superior (Censup) tenham maior autonomia no esclarecimento de eventuais dúvidas por meio do conteúdo dos manuais.

Ratificamos que o atendimento via telefone e correio eletrônico continua em funcionamento para o apoio a IES na migração de dados, na coleta dos dados censitários e no caso de outras dúvidas.

Desejamos aos Pesquisadores Institucionais um bom trabalho!

**Equipe do Censo da Educação Superior**

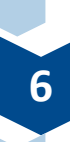

# **1 módulo IES**

O presente módulo apresenta os dados cadastrais das IES, que foram extraídos do Cadastro e-MEC em dezembro de 2017. Tais dados são referentes à **Mantenedora**, à **IES**, ao **Endereço da Reitoria** ou **Sede Administrativa**, ao **Dirigente Principal**, ao **Procurador Institucional** e aos **Locais de Oferta**. Além disso, há também os dados editáveis que devem ser informados pela IES, a saber: **Recursos Humanos**, **Dados Financeiros**, **Biblioteca**, **Informações Adicionais da Biblioteca e Infraestrutura**. A última etapa do módulo é a Verificação de Erros que deve ser executada a fim de se realizar uma varredura em busca de eventuais erros no preenchimento do módulo IES.

Ao acessar a página principal do Censo da Educação Superior (Censup) 2017, os itens referentes aos diversos módulos serão mostrados na barra superior do sistema. Para iniciar o preenchimento do módulo **IES**, clique no menu IES e as seguintes opções serão apresentadas, conforme a Figura 1:

- Dados Cadastrais;
- Locais de Oferta/Infraestrutura;
- Editar; e
- Verificar Erros.

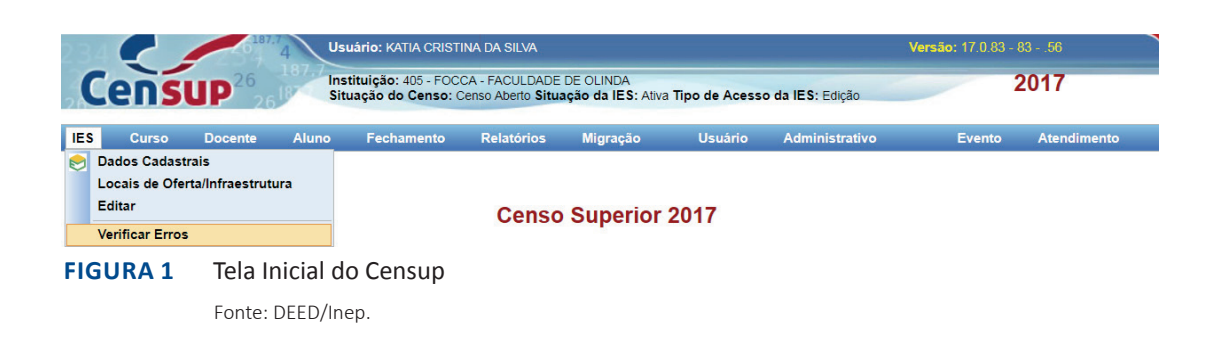

#### **1.1 dAdOS cAdASTRAIS**

Para iniciar o preenchimento do Censo da Educação superior 2017, clique em **Dados Cadastrais**, conforme a Figura 2:

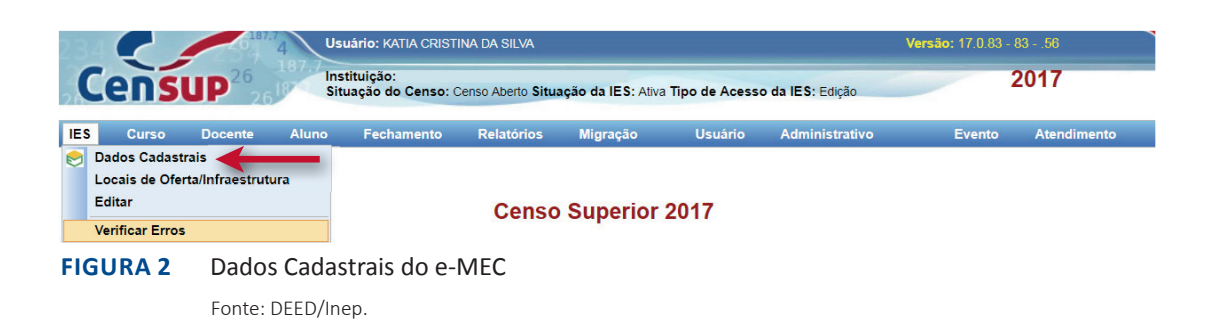

Os dados cadastrais são provenientes do Cadastro e-MEC e, por esse motivo, não podem ser alterados no Censup. Caso seja necessária a alteração de algum dado cadastral, o pesquisador institucional (PI) deverá entrar em contato com a equipe técnica do Cadastro e-MEC e solicitar a atualização deste. somente após a alteração dessa informação na base do Cadastro e-MEC (que deverá constar na visão pública do Cadastro e-MEC), será possível que a equipe técnica do Censo da Educação superior realize a atualização das informações no Censup.

a tela **Dados Cadastrais** (Figura 3) apresenta os dados informados pelo Procurador Institucional, referentes à mantenedora, à IES, sua categoria administrativa e organização acadêmica, além do endereço da reitoria/sede administrativa.

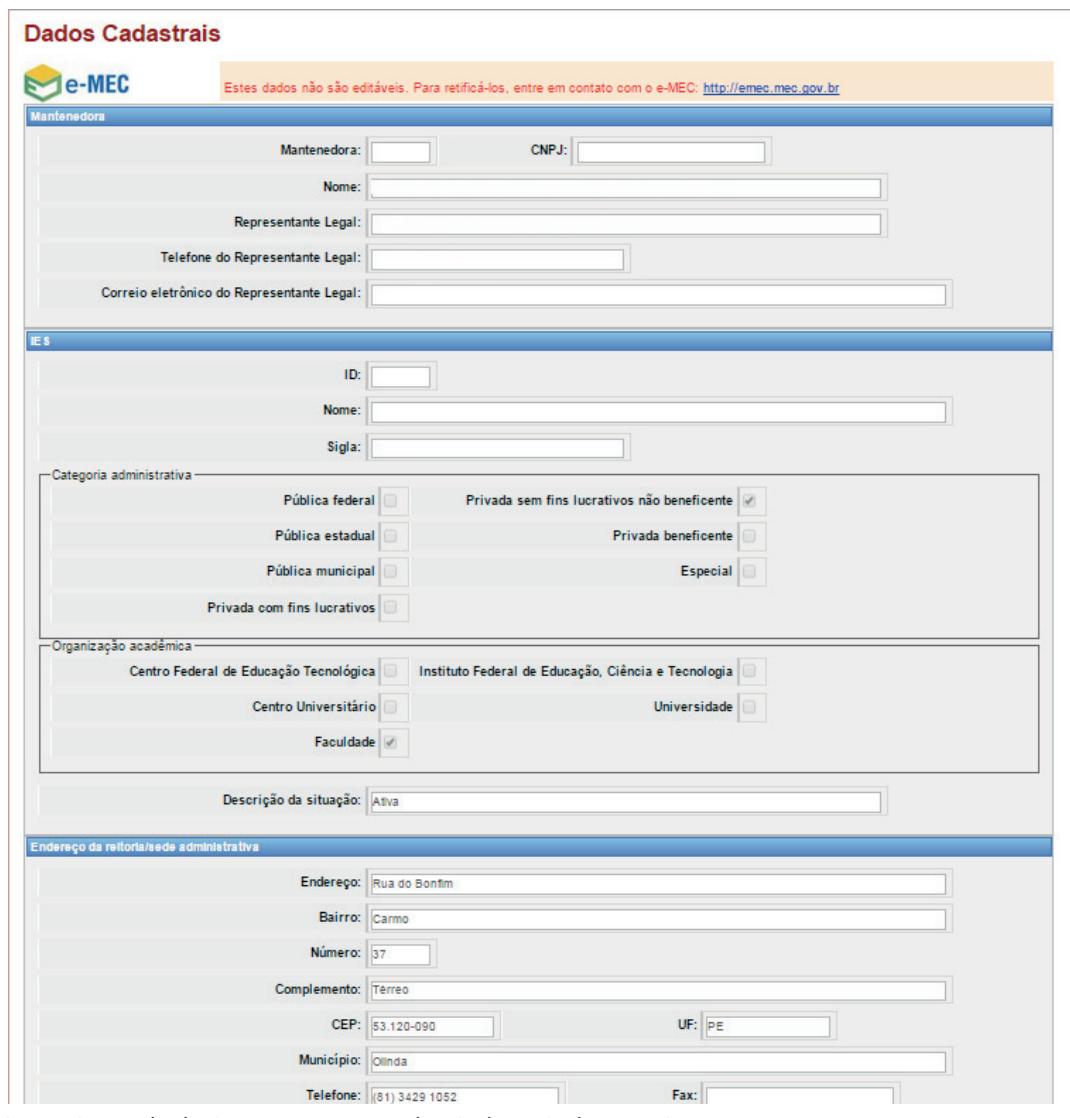

**Figura 3** Tela do Censup com os Dados Cadastrais do e-MEC Fonte: DEED/Inep.

#### **Atenção:**

Esses campos não são editáveis e só podem ser alterados pelo Ministério da Educação (MEC) no próprio Cadastro e-MEC. Caso você precise alterar alguma informação, entre em contato com o MEC por meio do Procurador Institucional da IES e solicite a alteração.

### **1.2 Locais de Oferta/Infraestrutura**

Para acessar as informações cadastrais referentes aos **Locais de Oferta** da IES ou para atualizar as informações censitárias sobre a **Infraestrutura** do local de oferta, deve-se clicar em **Locais de Oferta/Infraestrutura**, conforme destacado na Figura 4:

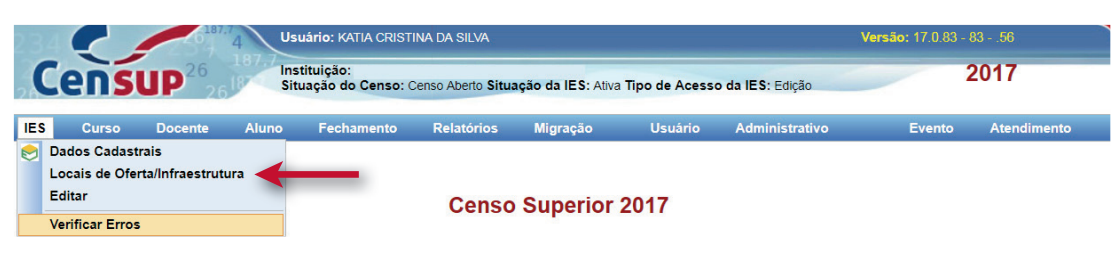

**FIGuRA 4** Locais de Oferta/Infraestrutura Fonte: DEED/Inep.

Em seguida, a tela **Pesquisar Locais de Oferta** será apresentada. Nela, todos os locais de oferta importados do Cadastro e-MEC poderão ser pesquisados.

A pesquisa de locais de oferta pode ser realizada a partir da seleção dos seguintes filtros: código do local de oferta, nome, tipo, Unidade Federativa (UF) e município. Após a escolha de um ou mais fi ltros, deve-se clicar no botão **Pesquisar** (vide Figura 5). Para se obter a lista completa dos locais de oferta, basta não selecionar parâmetros de busca e clicar o botão **Pesquisar**. o sistema retornará a relação de todos os locais de oferta carregados no cadastro e-MEC da IEs.

Para verificar os dados cadastrais do(s) local(is) de oferta ou para iniciar o preenchimento dos dados de **Infraestrutura**, digite o local de oferta desejado e clique no ícone .

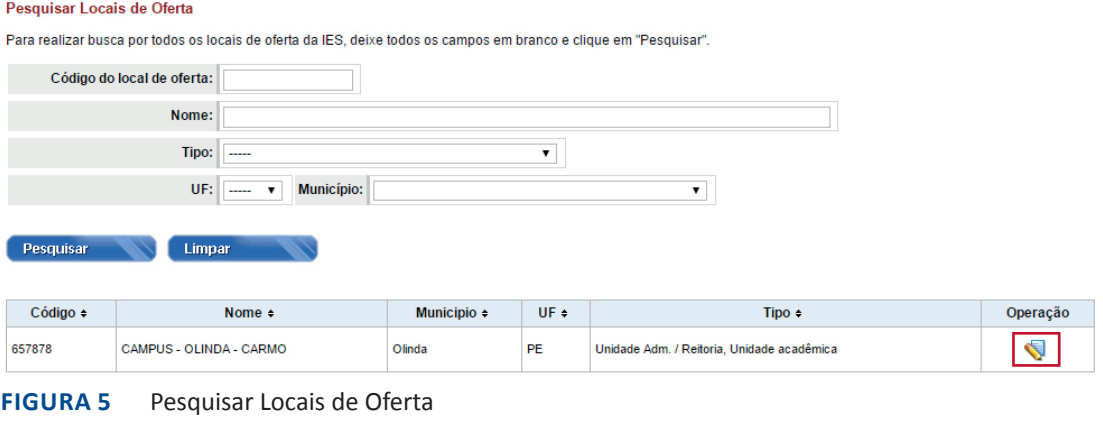

Fonte: DEED/Inep.

Conforme a Figura 6, a primeira aba, **Dados do e-MEC**, apresenta as informações registradas no sistema e-MEC:

#### Editar Local de Oferta / Infraestrutura

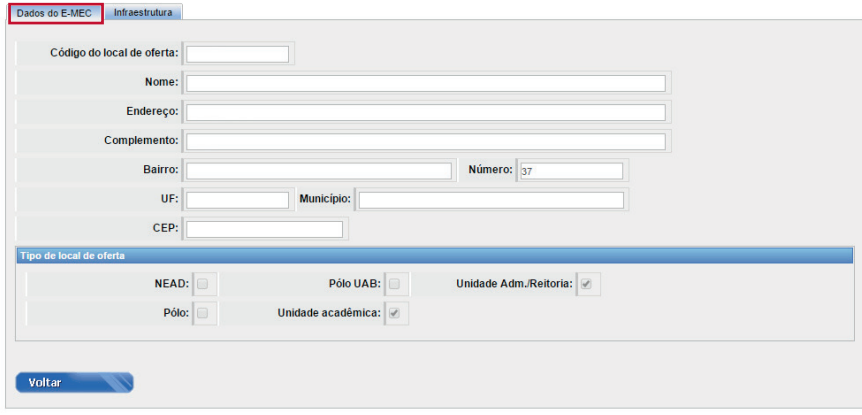

**Figura 6** Editar Local de Oferta/Infraestrutura – Dados do e-MEC Fonte: DEED/Inep.

Na segunda aba, **Infraestrutura**, há questões relativas à infraestrutura do local de oferta, de acordo com suas características (presencial ou polo de Educação a Distância – EAD):

#### Editar Local de Oferta / Infraestrutura

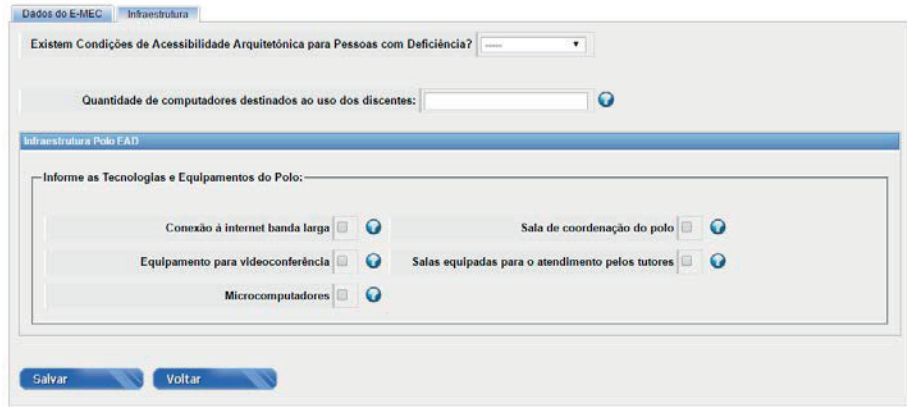

**Figura 7** Editar Local de Oferta/Infraestrutura Fonte: DEED/Inep.

As informações associadas à **Infraestrutura** não são de preenchimento obrigatório. Caso a questão "**Existem condições de acessibilidade arquitetônica para pessoas com deficiência?**" seja respondida com "**Sim**", então, pelo menos, uma opção de "**Acessibilidade arquitetônica ou física**" deverá ser escolhida.

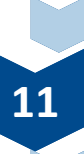

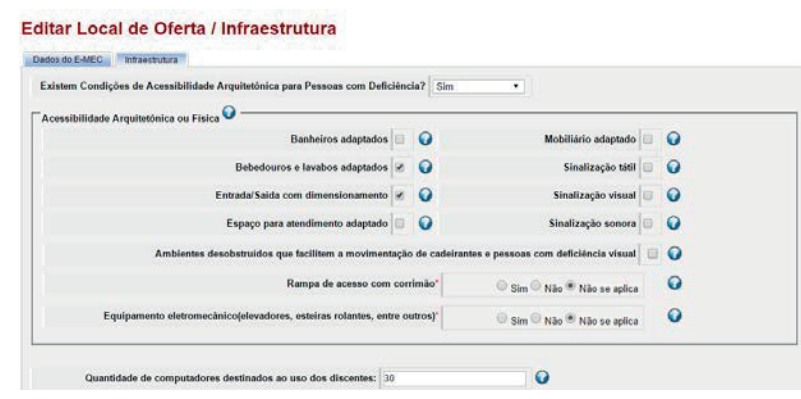

### **FIGuRA 8** Editar Local de Oferta/Infraestrutura – condições de Acessibilidade Arquitetônica Fonte: DEED/Inep.

No campo "Quantidade de computadores destinados ao uso dos discentes", deve-se informar a quantidade de computadores disponíveis, a qualquer momento, para uso dos alunos daquele local de oferta.

se a questão "**Existem Condições de Acessibilidade Arquitetônica para Pessoas com**  Deficiência?" for respondida com "---" (vide Figura 7), ao se realizar a Verificação de Erros do Módulo IEs, as informações de infraestrutura do local de oferta não serão cobradas.

Por fim, vale observar que é possível declarar apenas as condições de acessibilidade e a quantidade de computadores e não informar os dados da infraestrutura do local de oferta presencial ou do polo EAD.

## **1.3 EdITAR**

A opção Editar do Módulo IES apresenta a maioria das informações censitárias relativas a IEs. Ao acessar este menu, a IEs deverá editar as informações de **Recursos Humanos, Dados Financeiros, Biblioteca e Informações Adicionais da Biblioteca**.

Para inserir informações da IEs, deve-se clicar em **Editar** (vide Figura 9):

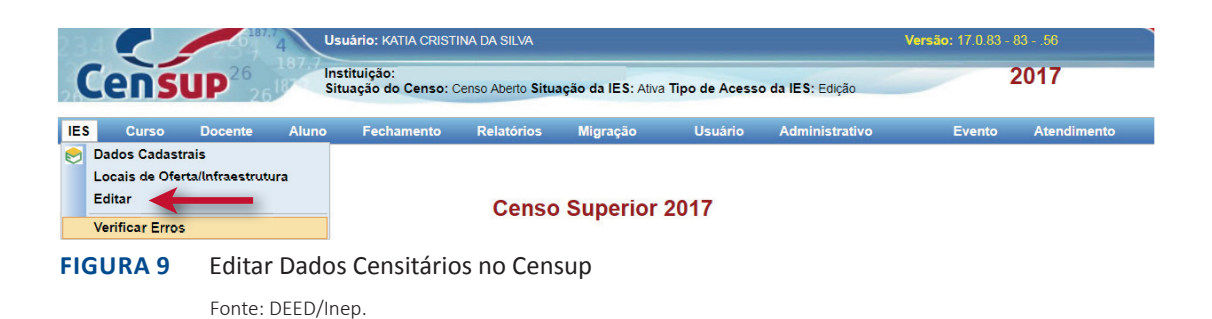

Como ilustrado na Figura 10, os dados censitários da IES incluem:

- Recursos Humanos;
- Dados Financeiros;
- Biblioteca;

**Editar IFS** 

• Informações Adicionais da(s) Biblioteca(s).

A seguir, apresentamos instruções de como cada um destes quesitos deve ser respondido.

### **1.3.1 Recursos Humanos**

Na aba **Recursos Humanos**, devem ser informados todos os funcionários técnico-administrativos por escolaridade e gênero. Observe que só deverão ser contabilizados os funcionários técnico-administrativos que estavam na instituição em **dezembro do ano de referência do Censo**.

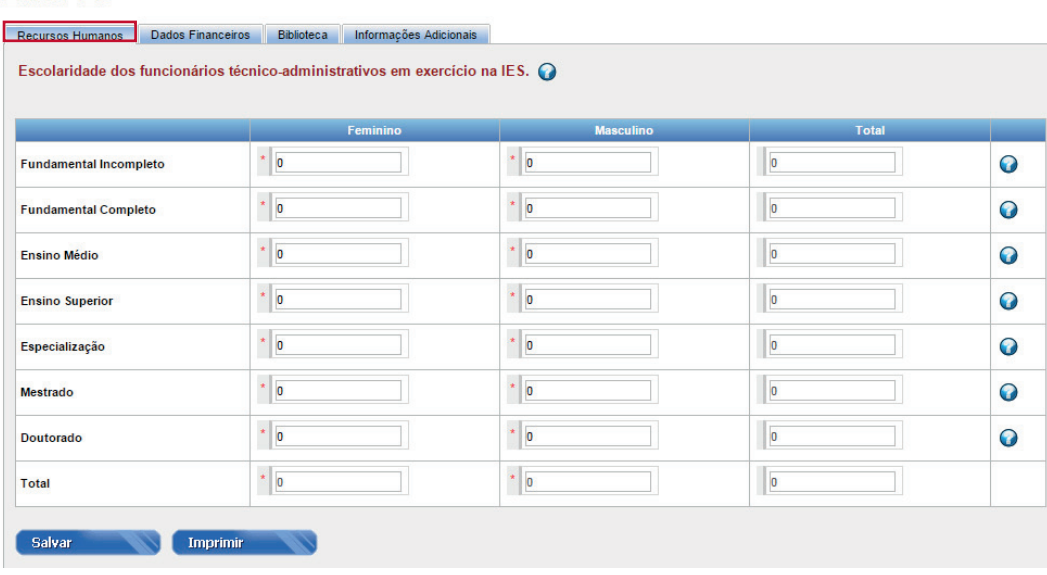

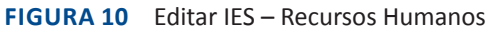

Fonte: DEED/Inep.

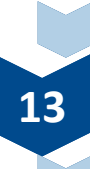

#### **Observações:**

No caso dos Institutos Federais de Educação, Ciência e Tecnologia e dos Centros Federais de Educação Tecnológica, os funcionários técnico-administrativos devem ser informados, considerando o somatório dos que atuam na Educação Básica e na Educação Superior. Todos os campos devem ser preenchidos mesmo que seja com o valor zero, mas o somatório dos funcionários técnico-administrativos deve ser maior que zero

**Não devem ser incluídos em Recursos Humanos:**

- Docentes que estejam exercendo funções técnico-administrativas;
- Servidores lotados nos hospitais universitários; e
- Tutores presenciais e a distância.

### **1.3.2 Dados Financeiros**

Na aba **Dados Financeiros**, é possível informar os dados financeiros referentes à:

- **Mantenedora:** esta opção deve ser selecionada quando a mantenedora mantém mais de uma IES e não é possível separar os valores de receita e despesa para cada IES. Nesse caso, portanto, todas as mantidas da mesma Mantenedora deverão apresentar **os mesmos valores** declarados nas contas de receita e despesa.
- **IES:** quando os dados financeiros são referentes à Instituição. Com exceção do caso acima, esta é a opção que deverá ser selecionada.

Na aba de dados financeiros são solicitados os valores das receitas auferidas e das despesas efetuadas. Ademais, são apresentados os dados do Censo anterior para servir de base de comparação para os dados declarados no Censo corrente. Portanto, utilize esses dados para comparar os dados informados no ano de referência do Censo e, assim, evitar erros de digitação.

#### **Editar IES**

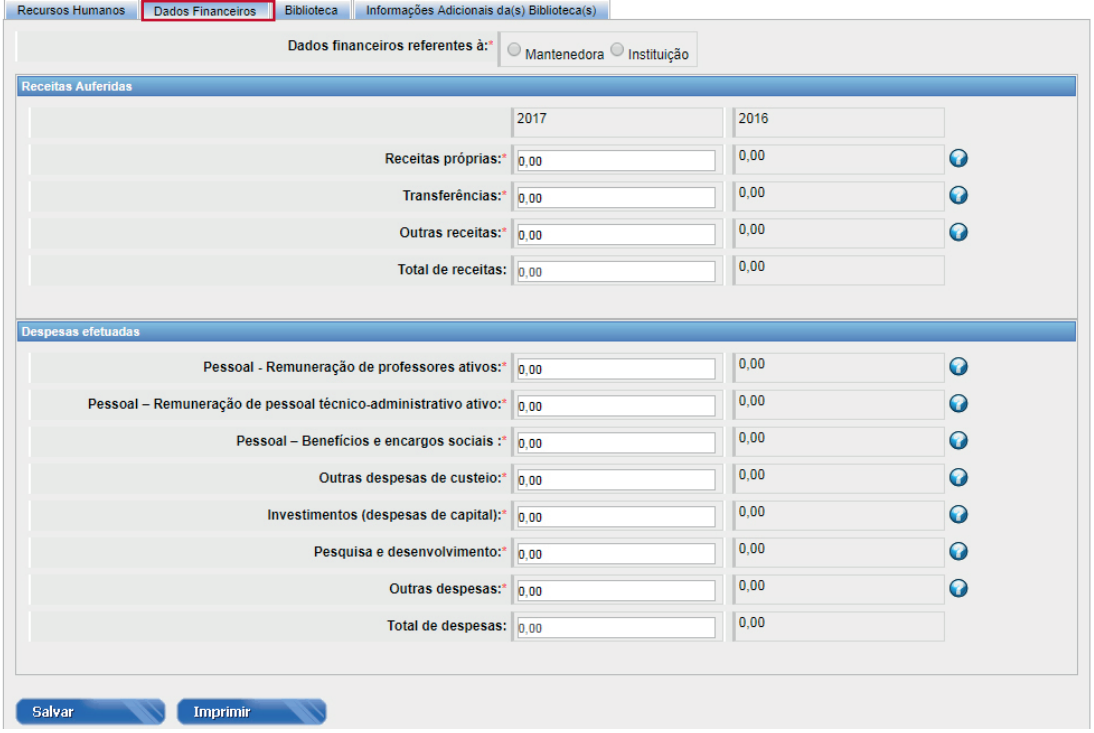

**Figura 11** Editar IES – Dados Financeiros Fonte: DEED/Inep.

#### **Observação:**

• Os dados financeiros dos Institutos Federais de Educação, Ciência e Tecnologia e dos Centros Federais de Educação Tecnológica devem ser informados considerando o somatório das receitas e despesas da Educação Básica e Educação Superior.

#### **Regras:**

- Todos os campos devem ser preenchidos, mesmo que seja com o valor zero. No entanto, o somatório das receitas deve ser maior que zero.
- O campo **Justificativa Receitas** será habilitado sempre que a soma das receitas auferidas em 2017 tenha sofrido uma variação de 50% em comparação a 2016.

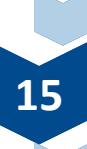

#### **Regras:**

- Todos os campos devem ser preenchidos, mesmo que seja com o valor zero. No entanto, o somatório das despesas deve ser maior que zero.
- O campo **Justificativa Despesas** será habilitado sempre que a soma das despesas efetuadas em 2017 tenha sofrido uma variação de 50% em comparação ao que foi declarado no Censo de 2016.
- Para as Instituições Federais, é possível informar o valor total das Despesas com Pessoal (professores e técnico-administrativo ativos) no campo **Pessoal – Remuneração de professores ativos** e declarar zero no campo **Pessoal – Remuneração de pessoal técnico-administrativo ativo**.
- Por fim, as instituições públicas devem considerar o valor da despesa empenhada até 31/12 do ano de referência do Censo.

### **1.3.3 Biblioteca**

Na aba **Biblioteca** é possível realizar a busca de bibliotecas a partir da seleção de filtros, tais como: código, sigla, nome, tipo ou local de oferta, e em seguida clicar o botão **Pesquisar**. Caso se opte pela não escolha de filtros, pode-se simplesmente clicar **Pesquisar** e, com isso, será fornecida a lista completa de bibliotecas cadastradas no Censup.

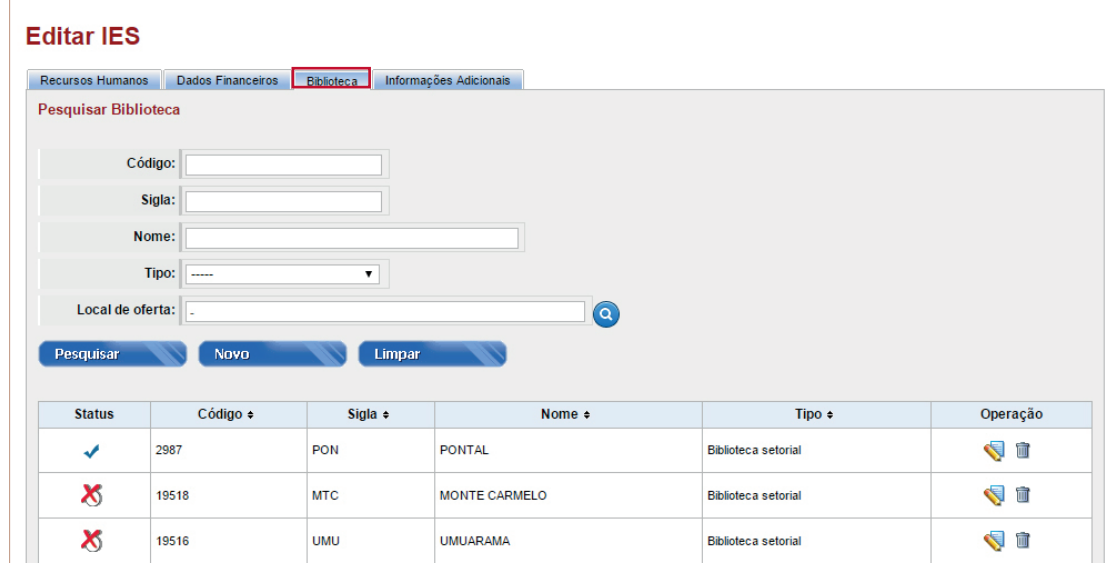

#### **Figura 12** Editar IES – Biblioteca

Fonte: DEED/Inep.

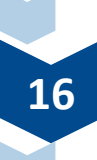

Para o Censo de 2017, foram carregadas todas as bibliotecas informadas no Censo de 2016 e que estavam associadas a locais de oferta ativos no Cadastro e-MEC. Caso seja preciso cadastrar uma nova biblioteca, deve-se clicar no botão **Novo** e informar os dados solicitados. Em seguida, é necessário vincular os locais de oferta que são atendidos pela biblioteca e salvar a informação.

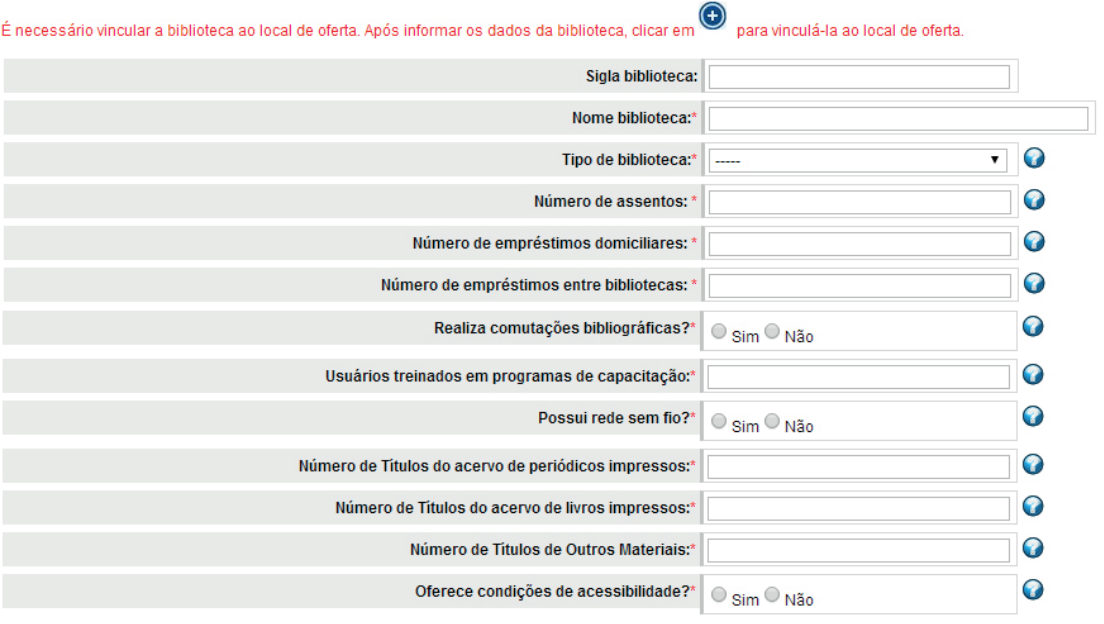

#### **Cadastrar Biblioteca**

CLIQUE AQUI PARA ADICIONAR OS LOCAIS DE OFERTA

Locais de oferta atendidos pela biblioteca: (e)

Salvar Voltar

**Figura 13** Cadastrar Biblioteca Fonte: DEED/Inep.

#### **Recomendação:**

Os dados da biblioteca devem ser preenchidos por pessoa que detenha conhecimento acerca das informações solicitadas. Dessa maneira, recomendamos que seja cadastrado um auxiliar para o preenchimento dos dados de **Biblioteca e de Informações Adicionais da Biblioteca**.

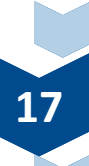

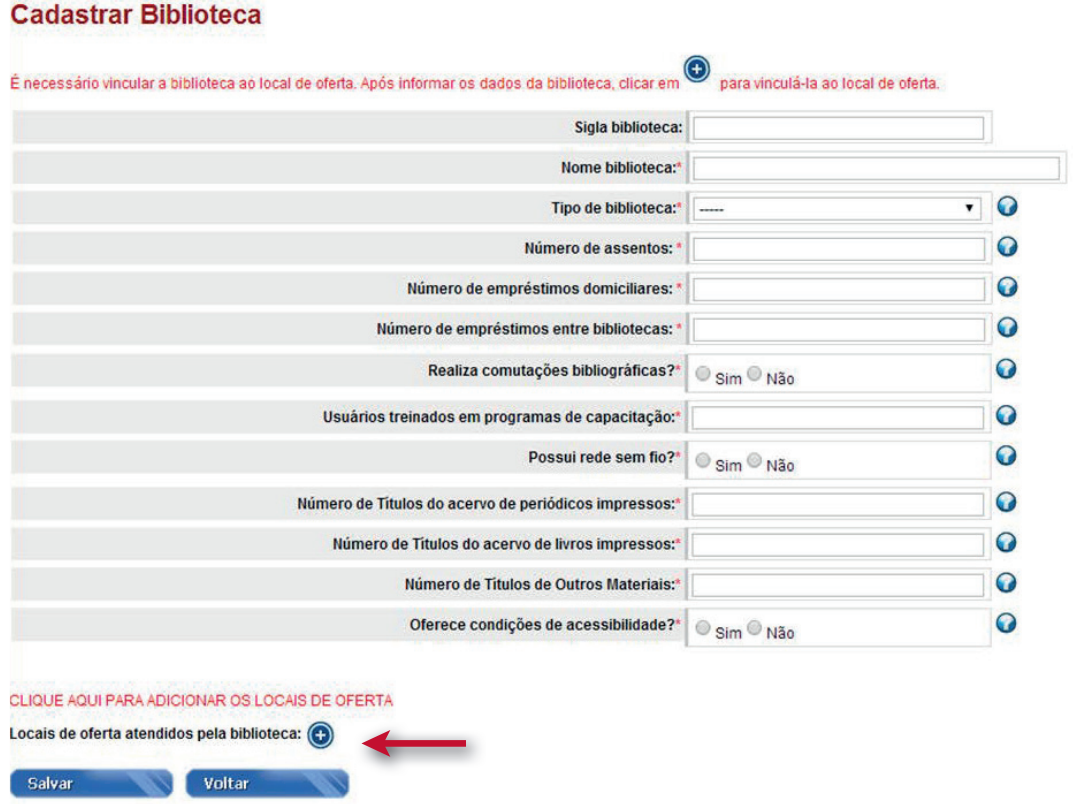

### **FIGuRA 14** cadastrar Biblioteca – Opção Adicionar Locais de Oferta Fonte: DEED/Inep.

Como ilustrado na Figura 15, para editar os dados de uma biblioteca que já esteja no sistema, deve-se selecionar o ícone , atualizar as informações e depois clicar o botão Salvar. Após tal atualização, o status da biblioteca mostrará o ícone: · . Caso se deseje excluir uma biblioteca cadastrada no sistema, basta selecionar o ícone:  $\boxed{\blacksquare}$ .

### **Editar IES**

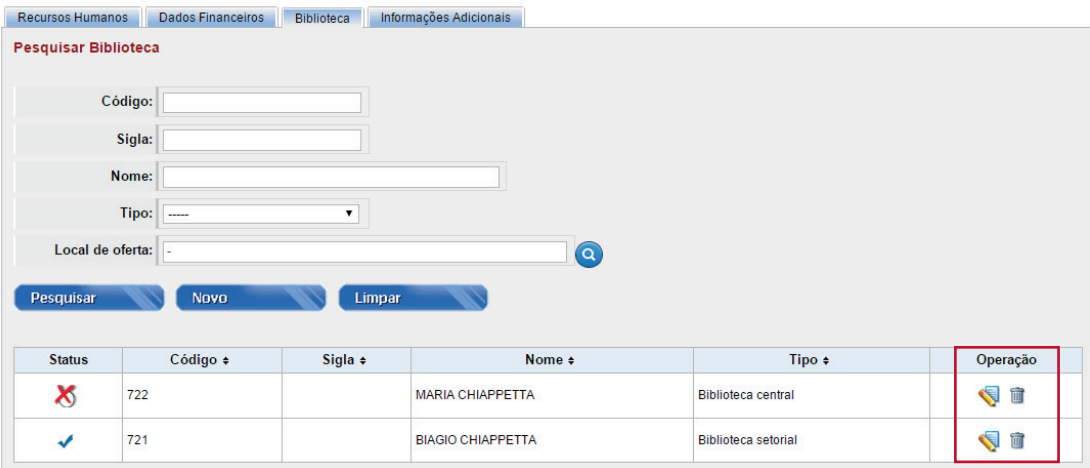

**Figura 15** Editar IES – *Status* de Bibliotecas

Fonte: DEED/Inep.

#### **Observação:**

Cada biblioteca pode ser vinculada a um ou mais locais de oferta. Lembre-se que os locais de oferta disponíveis serão aqueles previamente carregados no Cadastro e-MEC. Vale destacar, porém, que as bibliotecas centrais e setoriais só devem ser vinculadas aos locais de oferta que efetivamente utilizem os seus serviços.

### **1.3.4 Informações Adicionais da(s) Biblioteca(s)**

A última aba do menu **Editar IES** é a de **Informações Adicionais da(s) Biblioteca(s)** da IES, que é composta pelos seguintes dados ilustrados na Figura 16:

#### **Editar IES**

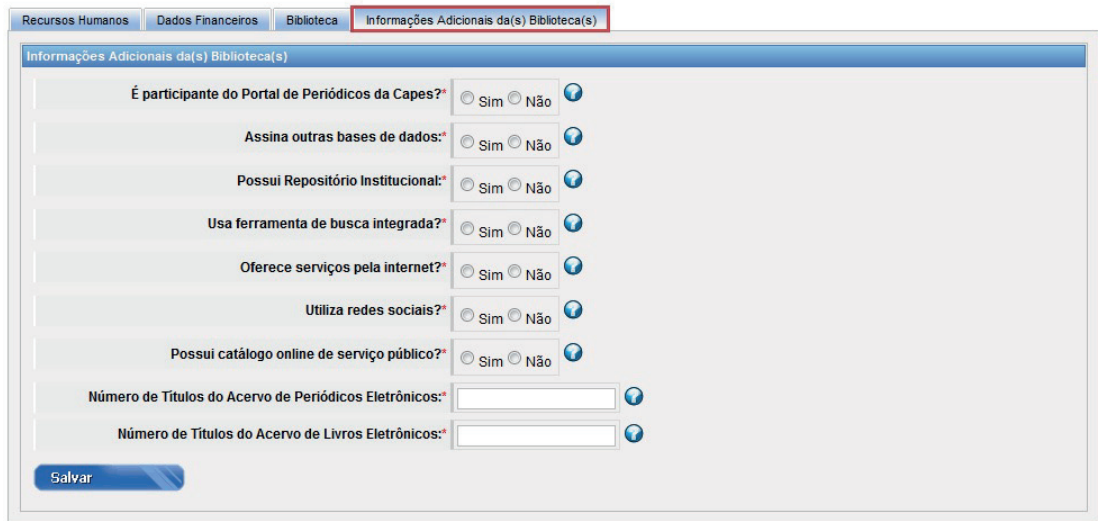

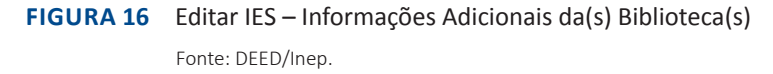

## **1.4 Opções de Uso: Verificar Erros**

Ao encerrar o cadastro de IES, o usuário deverá retornar ao módulo IES e clicar na opção **Verificar Erros** e fazer uma varredura em busca de eventuais problemas nas informações prestadas (vide Figura 17):

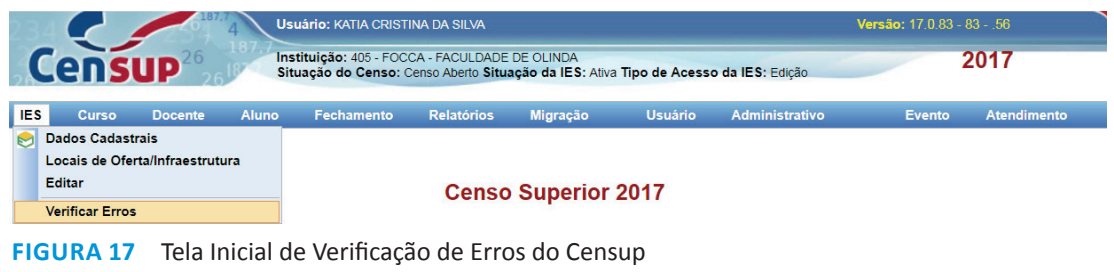

Fonte: DEED/Inep.

Caso existam inconsistências, o sistema apresentará uma listagem contendo os erros encontrados no módulo IES. Todos os erros deverão ser corrigidos.

Finalizada a correção dos erros, o usuário deverá fechar o módulo, mas poderá reabri-lo, a qualquer tempo, antes da data final de coleta do Censo. Caso seja feita qualquer alteração após a reabertura do módulo, nova **Verificação de Erros** deverá ser executada.

# **2 considerações finais**

O Manual do Usuário – Módulo Instituição de Educação Superior – apresentou um panorama geral do Módulo IES, de modo a abranger todas suas funcionalidades, por meio da apresentação das principais telas do Censup e das definições dos termos utilizados (vide Glossário de Termos – Módulo IES). Ademais, foram passadas instruções de como preencher os questionários eletrônicos, inclusive com observações e informações importantes a fim de antecipar e de evitar eventuais erros no sistema.

O Módulo IES é composto de dados cadastrais – extraídos do Cadastro e-MEC e que não podem ser editados por meio do sistema Censup – e de dados censitários, informados por cada IES, tendo por base a data de 31/12 do ano de referência do Censo. Além do presente manual, disponibilizamos aos nossos usuários o Glossário – Módulo IES – a fim de auxiliá-los quanto às definições dos diversos termos utilizados ao longo do módulo. Fiquem atentos aos conceitos para que as informações prestadas por sua IES retratem de forma fidedigna a situação dela.

 Caso tenham dúvida sobre os conceitos apresentados nesse módulo, consulte o Glossário de Termos – Módulo IES – e, caso a dúvida ainda persista, entre em contato conosco.

> Equipe do Censo da Educação Superior censosuperior@inep.gov.br (61) 2022-3118 (61) 2022-3130 (61) 2022-3128 (61) 2022-3124

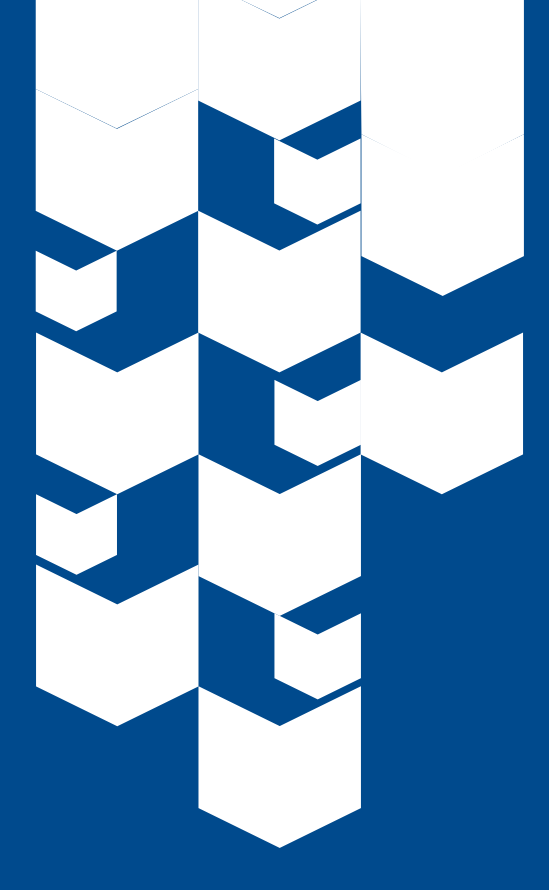

# GLOSSÁRIO DO MÓDULO IES

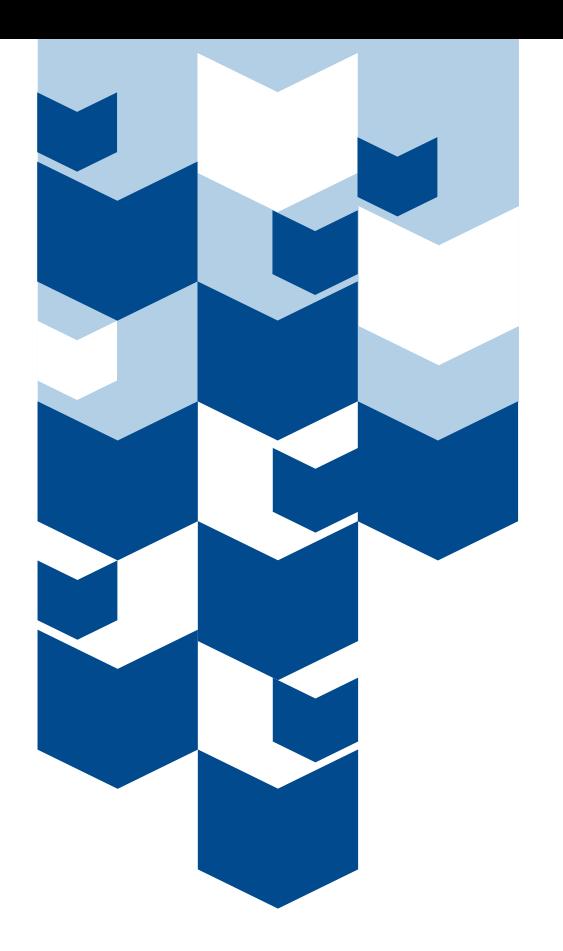

**Acervo em formato especial (Braille/Sonoro)** – acervo com características de fonte, corpo, número de caracteres, entrelinhas, espaços entre as palavras e as letras, cor do papel e da tinta, opacidade do papel e das ilustrações que viabilizem sua utilização com autonomia por parte da pessoa com baixa visão.

**Acessibilidade** – condição para utilização com segurança e autonomia, total ou assistida, dos espaços mobiliários, equipamentos urbanos, edificações, serviços de transportes, dispositivos, sistemas e de meios de comunicação e informação, por pessoa com deficiência ou com mobilidade reduzida.

**Acessibilidade arquitetônica ou física** – ausência de barreiras físicas nas residências, edifícios, espaços e equipamentos urbanos. Exemplo: rampas, banheiros adaptados e piso tátil.

**Acessibilidade de conteúdo** – utilização de recursos para viabilizar a acessibilidade aos conteúdos, tais como textos impressos com caracteres ampliados e em formato especial.

**Acessibilidade tecnológica** – compreende equipamentos, produtos, softwares, sistemas e aplicações capazes de contribuir para o desenvolvimento das potencialidades das pessoas com limitações físicas, intelectuais, sensoriais e múltiplas, de modo a viabilizar a acessibilidade aos conteúdos, tais como: softwares ampliadores de comunicação alternativa e leitores de tela, softwares leitores, teclado virtual, impressora em Braille, dentre outros.

**Adaptado** – espaço, edificação, mobiliário, equipamento urbano ou elemento cujas características originais foram alteradas posteriormente para serem acessíveis.

**Ambientes desobstruídos que facilitem a movimentação de cadeirantes e pessoas com deficiência visual** – ambientes que favoreçam a locomoção da pessoa com deficiência ou com mobilidade reduzida, ampliando a autonomia pessoal, total ou assistida.

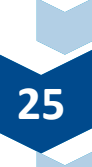

**Assentos** – quantidade de lugares disponibilizados aos usuários para leitura e estudo. Incluem assentos em cabines individuais, salas de estudo em grupo, salas de multimídia e espaços informais de leitura. Não devem ser contados os assentos de auditórios.

**Atendente ou algum membro da equipe de atendimento treinado na língua brasileira de sinais (Libras)** – atendente ou algum membro da equipe fluente/capacitado para comunicar-se com o usuário na língua oriunda de comunidade de pessoas surdas do Brasil (Libras).

**Auditório/Teatro** – recinto no local de oferta presencial da IES que viabilize a reunião de pessoas para ouvirem um discurso, assistirem a uma sessão, uma palestra, ou que possibilite representar obras dramáticas, apresentação de espetáculos, etc.

**Banheiros adaptados** – banheiros com leiautes adaptados (lavatórios, espelhos, barras de apoio, vasos, papeleiras, mictórios e área de transferência) para atender a quem utiliza cadeira de rodas, aparelhos ortopédicos, próteses e também a quem precisa de apoio, como idosos e crianças. O espaço livre no banheiro deve ser suficiente para manobrar a cadeira de rodas. Devem ser facilmente acessados, ficando próximos das circulações principais e sinalizados.

**Bebedouros e lavabos adaptados** – bebedouro e lavabos com leiautes adaptados (bica e torneira) para atender a quem utiliza cadeira de rodas, aparelhos ortopédicos, próteses e também a quem precisa de apoio.

**Biblioteca** – unidade organizacional da IES, dotada de pessoal e infraestrutura para reunir, organizar, e disseminar materiais impressos ou manuscritos e audiovisuais, com o propósito de leitura, estudo e pesquisa.

**Biblioteca central** – órgão central do sistema de bibliotecas da IES, responsável pela tomada de decisão gerencial e técnica, bem como pela aquisição, processamento técnico, armazenamento de coleções, divulgação e prestação de serviços.

**Biblioteca setorial** – biblioteca de acervo especializado ou representativo de uma área ou áreas de conhecimento afins ou local de oferta da IES.

**Bicicletário** – local reservado na IES para o estacionamento de bicicletas.

**CNPJ (Cadastro Nacional da Pessoa Jurídica)** – número único que identifica uma pessoa jurídica e outros tipos de arranjo jurídico sem personalidade jurídica (como condomínios, órgãos públicos, fundos) junto à Receita Federal brasileira. O CNPJ compreende as informações cadastrais das entidades de interesse das administrações tributárias da União, dos Estados, do Distrito Federal e dos Municípios.

**Campo para práticas esportivas** – área aberta, não cimentada destinada a prática de atividades físicas.

**Cantina/Lanchonete** – estabelecimento comercial do tipo lanchonete, cantina ou restaurante não subsidiado pela IES.

**Catálogo** *online* **de serviço público** – ferramenta de recuperação de informação que permite ao usuário consultar, de forma local ou remota, a existência e disponibilidade de itens do acervo da biblioteca.

**Categoria administrativa** – refere-se à gestão administrativa da instituição, podendo ser pública, quando gerida pelo ente público e privada, quando gerida pelo ente privado.

**Categoria administrativa: especial** – enquadra-se nessa categoria, a instituição de educação superior criada por lei, estadual ou municipal, e existente na data da promulgação da Constituição Federal de 1988, que não seja total ou preponderantemente mantida com recursos públicos, portanto, não gratuita.

**Categoria administrativa: privada com fins lucrativos** – enquadra-se nessa categoria, a instituição de educação superior mantida por ente privado, com fins lucrativos.

**Categoria administrativa: privada sem fins lucrativos** – enquadra-se nessa categoria administrativa, a instituição de educação superior mantida por ente privado, sem fins lucrativos, podendo ser beneficente ou não beneficente.

**Categoria administrativa: pública estadual** – enquadra-se nessa categoria administrativa, a instituição de educação superior mantida pelo Poder Público Estadual, com gratuidade de matrículas e mensalidades.

**Categoria administrativa: pública federal** – enquadra-se nessa categoria administrativa, a instituição de educação superior mantida pelo Poder Público Federal, com gratuidade de matrículas e mensalidades.

**Categoria administrativa: pública municipal** – enquadra-se nessa categoria administrativa, a instituição de educação superior mantida pelo Poder Público Municipal, com gratuidade de matrículas e mensalidades.

**Centro universitário** – instituição de educação superior pluricurricular, abrangendo uma ou mais áreas do conhecimento, que se caracteriza pela excelência do ensino oferecido, comprovada pela qualificação do seu corpo docente e pelas condições de trabalho acadêmico, oferecidas à comunidade escolar. Deve possuir corpo docente com pelo menos um terço de professores com titulação acadêmica de mestrado ou doutorado e pelo menos um quinto de professores em regime de tempo integral. Gozam de autonomia para criar, organizar e extinguir, em sua sede, cursos e programas de educação superior.

**Centros Federais de Educação Tecnológica (Cefet)** – são instituições de ensino superior pluricurriculares, especializados na oferta de educação tecnológica nos diferentes níveis e modalidades de ensino, caracterizando-se pela atuação prioritária na área tecnológica. Gozam de autonomia para criar, ampliar e remanejar vagas, organizar e extinguir cursos técnicos de nível médio em sua sede.

**Cinema** – qualquer sala no local de oferta da IES onde ocorrem projeções de filmes cinematográficos.

**Código do local de oferta atendido pela biblioteca** – código do endereço do local onde funciona a Biblioteca.

**Computadores destinados ao uso dos discentes** – computadores disponíveis nos locais de oferta da IES para serem utilizados, a qualquer momento, pelos discentes da IES.

**Comunidade acadêmica** – compreende os docentes, discentes e funcionários técnico-administrativos da IES.

**Comutação bibliográfica** – modalidade de cessão de cópias de documentos técnico-científicos disponíveis nos acervos das bibliotecas brasileiras e em serviços de informações internacionais. Entre os documentos acessíveis encontram-se periódicos, teses, anais de congressos, relatórios técnicos e partes de documentos.

**Conexão à internet banda larga** – conexão de internet em alta velocidade, para que o usuário de internet tenha uma maior agilidade na navegação.

**Descrição da situação da IES** – ver IES ativa e IES extinta.

**Despesas efetuadas** – valores dispendidos pela instituição a serem contabilizados na apuração do resultado do exercício.

**Despesas efetuadas: investimentos (despesa de capital)** – a aplicação de capital em meios de produção, visando o aumento da capacidade produtiva (instalações, máquinas, transporte, infraestrutura), ou seja, em bens de capital. Devem ser informados os investimentos feitos em Infraestrutura, Aquisição de imóveis, concessão de empréstimos, participação em constituição ou aumento de capital de empresas ou entidades comerciais ou financeiras, aquisição de títulos representativos de capital de empresa em funcionamento e outras inversões financeiras, e demais despesas da IES que resultam no acréscimo do patrimônio (a exceção das despesas com pesquisa e desenvolvimento).

**Despesas efetuadas: outras despesas** – despesas que não estão contempladas nas demais despesas conceituadas neste Glossário.

**Despesas efetuadas: outras despesas de custeio** – para o caso das instituições públicas, considerar: despesas totais com serviços terceirizados, pagamento de serviços públicos (água, luz, telefone, etc), serviços de manutenção, auxílio alimentação, auxílio transporte, auxílio creche, auxílio financeiro para alunos. Para o caso das instituições não públicas, considerar: despesas administrativas tais como honorários da diretoria, aluguéis, materiais de consumo, seguros, depreciação, serviços de terceiros, despesas comerciais tais como comissões, publicidade e propaganda, marketing, etc.

**Despesas efetuadas: pesquisa e desenvolvimento** – devem ser considerados: auxílios financeiros a pesquisador e a manutenção de sua equipe; aquisição de material permanente, equipamentos, obras de infraestrutura e instalações para pesquisa; entre outros.

Despesas efetuadas: pessoal - benefícios e encargos sociais - devem ser considerados os seguintes itens: **encargos com docentes** (registrando as despesas relativas ao pagamento de INSS, previdência oficial, abono de férias, 13° salário e outros encargos referentes ao cargo de docente); **encargos com pessoal de apoio pedagógico, técnico-administrativo e suporte** (registrando as despesas relativas ao pagamento de INSS, previdência oficial, abono de férias, 13° salário e outros encargos referentes ao cargo de apoio pedagógico, técnico-administrativo e suporte).

**Despesas efetuadas: pessoal** – remuneração de pessoal técnico-administrativo ativo – deve ser considerada a remuneração do pessoal de apoio pedagógico, técnico-administrativo e suporte, registrando as despesas relativas ao pagamento de salários, gratificações e outros benefícios integrantes da remuneração pelo exercício do cargo de apoio pedagógico, técnico-administrativo e suporte.

**Despesas efetuadas: pessoal** – remuneração de professores ativos – deve ser considerada a remuneração dos docentes, registrando as despesas relativas ao pagamento de salários, gratificações e outros benefícios integrantes da remuneração pelo exercício do cargo de docente.

**Dirigente principal** – pessoa responsável pela gestão da organização acadêmica.

**Empréstimos domiciliares** – itens do acervo da biblioteca cedidos para serem utilizados fora da instituição pelo usuário.

**Empréstimos entre bibliotecas** – itens do acervo cedidos entre bibliotecas de instituições distintas. Considerar somente os empréstimos realizados.

**Endereço da reitoria/sede administrativa** – endereço principal e único de funcionamento das atividades administrativas e de gestão da organização acadêmica.

**Entrada/Saída com dimensionamento** – entrada/saída dimensionadas que atendam as necessidades das pessoas com diversidade de deficiências, de forma a garantir a acessibilidade aos espaços arquitetônicos, apresentando percursos livres de obstáculos.

**Equipamento para videoconferência** – compreende microfone, monitor/televisão/telão, equipamento com software que conecte diversos pontos na mesma videoconferência, no mesmo encontro.

**Equipamentos eletromecânicos (elevadores, esteiras rolantes, entre outros):** Equipamentos eletromecânicos, que podem ser elevadores, esteiras rolantes e plataformas elevatórias, projetados para garantir acessibilidade a todas as pessoas, ou em edificações com vários pavimentos.

**Espaço para atendimento adaptado** – espaço arquitetônico adaptado para atender usuários de cadeira de rodas, pessoas com mobilidade reduzida e/ou de baixa estatura. Os elementos de mobiliário deste local devem ser acessíveis, garantindo-se as áreas de aproximação e manobra e as faixas de alcance manual, visual e auditivo. Os pisos devem ter superfície regular, firme, estável e antiderrapante.

**Estacionamento para aluno** – área no local de oferta da IES com vagas de estacionamento para discentes da IES.

**Estacionamento para docentes/técnico-administrativos** – área com vagas de estacionamento exclusivas para os docentes e/ou funcionários técnico-administrativos da IES.

**Faculdade** – instituição de educação superior que atua em um número reduzido de áreas do saber, no qual são especializadas e oferecem apenas cursos na área de saúde ou de economia e administração, por exemplo. Não possuem autonomia para criar programas de ensino e cursos, e seu corpo docente deve ter titulação de, no mínimo, pós-graduação *lato sensu*.

**Ferramenta de busca integrada** – ferramenta eletrônica que possibilita pesquisar simultaneamente diversas fontes de informação e obter resultado em uma única interface.

**Funcionário técnico-administrativo** – funcionário com capacidade técnica para realizar tarefas de natureza administrativa, independente de seu vínculo de trabalho com a Instituição de Educação Superior (servidor, comissionado, celetista, terceirizados).

**Funcionário técnico-administrativo: doutorado** – funcionário técnico-administrativo que concluiu curso de doutorado.

**Funcionário técnico-administrativo: ensino médio** – funcionário técnico-administrativo que possui como maior grau de instrução o ensino médio.

**Funcionário técnico-administrativo: ensino superior** – funcionário técnico-administrativo que possui como maior grau de instrução o ensino superior.

**Funcionário técnico-administrativo: especialização** – funcionário técnico-administrativo que possui como maior grau de instrução o curso de especialização *lato sensu*.

**Funcionário técnico-administrativo: fundamental completo** – funcionário técnico-administrativo que possui como maior grau de instrução o ensino fundamental completo.

**Funcionário técnico-administrativo: fundamental incompleto** – funcionário técnico-administrativo que não completou o ensino fundamental.

**Funcionário técnico-administrativo: mestrado** – funcionário técnico-administrativo que possui como maior grau de instrução o curso de mestrado.

**IES (Instituição de Educação Superior)** – instituições de educação superior, públicas ou privadas, que oferecem cursos de nível superior (cursos superiores de tecnologia, bacharelados e licenciaturas), pósgraduação e extensão.

**IES ativa** – IES legalmente apta a ofertar curso de nível superior.

**IES extinta** – IES legalmente inapta para ofertar curso de nível superior.

**Impressora Braille** – impressora matricial capaz de utilizar um *software* que transforma um texto comum em Braille, produzindo o relevo próprio desta linguagem numa folha de papel.

**Instalações da Unidade** – itens de infraestrutura do local de oferta presencial. Exemplos: restaurante universitário, quadra poliesportiva, quadra coberta/ginásio, cinema, pista de atletismo, auditório/teatro, bicicletário, entre outros.

**Instituto Federal de Educação, Ciência e Tecnologia** – instituição de educação superior, básica e profissional, pluricurriculares e multicampi, especializada na oferta de educação profissional e tecnológica nas diferentes modalidades de ensino, com base na conjugação de conhecimentos técnicos e tecnológicos às suas práticas pedagógicas. Os institutos federais têm autonomia, nos limites de sua área de atuação territorial, para criar e extinguir cursos, bem como para registrar diplomas dos cursos por eles oferecidos, mediante autorização do seu Conselho Superior. Exercem o papel de instituições acreditadoras e certificadoras de competências profissionais. Cada instituto federal é organizado em estrutura com vários *campi*, com proposta orçamentária anual identificada para cada *campus* e reitoria, equiparando-se com às universidades federais.

**Libras** – forma de comunicação e expressão em que o sistema linguístico de natureza visual-motora, com estrutura gramatical própria constitui um sistema linguístico de transmissão de ideias e fatos, oriundos de comunidades de pessoas surdas do Brasil – Língua Brasileira de Sinais.

**Local de oferta** – localização física, isto é, endereço de funcionamento das atividades acadêmicas dos cursos presenciais e a distância ofertados pela IES.

**Mantenedora** – pessoa jurídica que provê os recursos necessários para o funcionamento da Instituição de Educação Superior e a representa legalmente.

**Microcomputadores** – computadores pessoais, *laptops* e *tablets*.

**Mobiliário adaptado** – mobiliários com leiautes adaptados (telefones, mesas ou superfícies para refeições ou trabalho, balcões, entre outros) para atender a quem utiliza cadeira de rodas, aparelhos ortopédicos, próteses e também a quem precisa de apoio.

**Moradia estudantil** – local de moradia oferecido pela IES destinado aos alunos com dificuldades em manter residência/moradia com recursos próprios.

**NEAD (núcleo de educação a distância)** – unidade responsável pela estruturação da oferta de EAD na instituição, compreendendo as atividades educacionais e administrativas, incluídas a criação, gestão e oferta de cursos com suporte tecnológico, bem como a administração, produção de materiais didáticos e recursos próprios da EAD.

**Organização acadêmica** – classificação da IES segundo sua autonomia para criar cursos, vagas e campus fora de sede no âmbito do estado; e composição do corpo docente.

**Outras bases de dados** – grande repositório, regularmente atualizado, de informações digitalizadas em um assunto particular ou em um campo específico, que consiste em registros de formato uniforme, organizados para pesquisa e para busca rápida e fácil. As informações digitalizadas em uma base de dados podem ser citações, resumos, textos variados, imagens e estatísticas.

**Participa de redes sociais** – biblioteca que participa de pelo menos uma rede social, podendo ser: canal no *Youtube*, página no *Facebook*, *Twitter*, entre outras.

**Participantes do Portal de Periódicos Capes** – são instituições de ensino que atendem aos critérios estabelecidos pela Capes e MEC para ter acesso ao Portal (vide: http://www.periodicos.capes.gov.br/ index.php?option=com\_pcontent&view=pcontent&alias=quem-participa&Itemid=101) ou instituições que participam na forma de Usuários Colaboradores. Neste caso, as instituições pagam para acessar determinadas bases de dados.

**Periódico** – Publicação em fascículo, número ou parte, editado a intervalos pré-fixados, por tempo indeterminado, com a colaboração de diversas pessoas, sob a direção de uma ou de várias, em conjunto ou sucessivamente, tratando de assuntos diversos, segundo um plano definido. Podem ser diários (jornais), semanais, quinzenais, mensais, bimensais, trimestrais, quadrimestrais, semestrais (revistas), anuais e bianuais (anais, etc).

**Piscina olímpica/semi-olímpica** – tipo de piscina adequada para a prática de desportos olímpicos. Para ser uma piscina olímpica conforme a Federação Internacional de Natação deve ter 50 metros de cumprimento por 25 metros de largura, enquanto que a semi-olímpica 25 metros de cumprimento por 17 de largura, no local de oferta presencial da IES.

**Pista de atletismo** – local adequado para a prática de atividades de atletismo.

**Plano de aquisição gradual de acervo bibliográfico dos conteúdos básicos em formato especial** – plano de aquisição de acervo bibliográfico em formato acessível ao estudante com deficiência, e utilização de diferentes recursos e ajudas técnicas para que o estudante tenha acesso à informação e ao conhecimento, independentemente de sua deficiência.

**Polo** – é a unidade acadêmica descentralizada, no País ou no exterior, para o desenvolvimento de atividades presenciais aos cursos ofertados na modalidade a distância.

**Polo UAB** – no âmbito do Sistema Universidade Aberta do Brasil (UAB), é uma estrutura acadêmica de apoio pedagógico, tecnológico e administrativo às atividades de ensino e aprendizagem dos cursos e programas de EAD de responsabilidade das IES formadoras.

**Portal de Periódicos Capes:** é uma biblioteca virtual que reúne e disponibiliza produção científica internacional às instituições brasileiras de ensino e pesquisa participantes. Inclui títulos em texto completo, bases de dados referenciais, bases de patentes, além de livro obras de referência, normas técnicas, estatísticas e conteúdo audiovisual.

**Posto de atendimento médico para primeiros socorros** – posto de atendimento médico para docentes, discentes e funcionários técnico-administrativos.

**Procurador Institucional (PI)** – responsável pelas informações prestadas ao Cadastro e-MEC, no que tange aos cursos ofertados pela IES, bem como pelos processos regulatórios da Instituição. Regulamentação dada pela Portaria Normativa nº 40, de 12 de dezembro de 2007, em seu Artigo 61-E.

**Quadra coberta/ginásio** – recinto ou área coberta utilizada para o treinamento de alguma prática desportiva.

**Quadra poliesportiva** – área de terreno demarcada e preparada para a realização de determinadas práticas esportivas, como por exemplo, jogos de basquete, tênis, vôlei, futsal entre outros.

**Rampa de acesso com corrimão** – rampa de acesso que favorece a acessibilidade com segurança e autonomia, total ou assistida, das edificações, por pessoa com deficiência ou com mobilidade reduzida. Rampa com inclinação, largura, corrimão e rodapés adequados, bem como piso antiderrapante.

**Receitas auferidas** – receita bruta ou totalidade das receitas recebidas pela pessoa jurídica antes de deduzidas as despesas, a serem computadas na apuração do resultado do exercício.

**Receitas auferidas: outras receitas** – receitas que não estão contempladas em "Receitas auferidas" nem em "Receitas próprias", as quais incluem renúncia de receita (valor referente à não arrecadação de receita em função da concessão de isenções tributárias, anistias ou subsídios. Exs.: ProUni e Pronatec) e Receitas não-operacionais (receitas financeiras, receitas de aluguel, recursos diversos, saldos de exercícios anteriores e outras receitas não relacionadas à atividade fim da instituição).

**Receitas auferidas: receitas próprias** – receitas provenientes de recursos gerados pela IES pela oferta de cursos não gratuitos, taxas, multas, realização de concursos e seleções, contratos e convênios com instituições e/ou organismos nacionais e internacionais, a serem computadas na apuração do resultado do exercício. Tais receitas serão provenientes dos seguintes entes: **alunos** (receitas provenientes de pagamentos de pagamentos de mensalidades, taxas e serviços cobrados dos alunos de graduação, de forma continuada ou não); **financiamento público estudantil** (receitas provenientes do repasse de verbas reembolsáveis da União, Estados e Distrito Federal ou dos Municípios, a título de incentivo aos alunos de graduação); **bolsas** (receitas provenientes do repasse de verbas não-reembolsáveis da União, Estados e Distrito Federal ou dos Municípios, a título de incentivo aos alunos de graduação); **contratos/ convênios** (receitas provenientes de repasse de verbas de contratos ou convênios firmados com outras instituições públicas e/ou privadas); **mantenedora** (receitas provenientes de repasse de verbas da mantenedora para a IES).

**Receitas auferidas: transferências** – valores transferidos para a instituição por outros entes. Como receitas de transferências, devem ser considerados os seguintes itens: **transferência governamental da União** (receitas recebidas através de transferência de verbas do governo federal); **transferência governamental do Estado** (receitas recebidas através de transferência de verbas do governo estadual); **transferência governamental do Município** (receitas recebidas através de transferência de verbas do governo municipal); **transferência de convênios** (receitas recebidas através de transferência de convênios firmados, com ou sem contraprestações de serviços, com outras entidades públicas e/ou privadas e com organismos nacionais para realização de objetivos de interesse comum dos partícipes, destinados a custear despesas correntes); **transferências de pessoas ou Instituições privadas** (receitas recebidas através de contribuições e doações realizadas por pessoas físicas ou instituições); **transferência do Exterior** (receitas recebidas através de transferências do exterior provenientes de organismos e fundos internacionais, de governos estrangeiros e instituições privadas internacionais. Inclui convênios com organismos internacionais); **transferência de entidades internacionais para pesquisa** (receitas recebidas através de transferências de entidades internacionais para pesquisa); **transferência de entidades nacionais para pesquisa** (receitas recebidas através de transferências de entidades nacionais para pesquisa).

**Redes sem fio** – rede de acesso à internet que não utiliza cabeamento (*wireless*).

Repositório institucional – base de dados online que reúne de maneira organizada a produção científica da IES. Incluir neste campo as bibliotecas digitais de teses e dissertações.

**Representante legal** – pessoa física investida de poderes jurídicos, por meio de instrumento mandatório, para praticar atos em nome da mantenedora.

**Restaurante universitário** – restaurante que tem por finalidade o preparo e distribuição de refeições ao corpo discente, docente e técnico administrativo da IES com valores subsidiados.

**Sala de coordenação do polo** – espaço mobiliado adequado para exercer as atividades de coordenação do polo.

**Salas equipadas para o atendimento pelos tutores** – espaços acadêmicos com recursos e equipamentos técnicos e didático-pedagógicos que viabilizem vídeo/*web* conferência.

**Serviços** – facilidades disponíveis à comunidade acadêmica, tais como: segurança, transporte interno, reprografia, fax, livraria, bancos, correios, lotérica, posto de atendimento médico.

**Serviços pela internet** – serviços realizados pela biblioteca utilizando a internet, como por exemplo: site, blog, e-mail dedicado ao atendimento, tutoriais dentre outros.

**Sinalização sonora** – sinalização realizada através de recursos auditivos, que a pessoa com deficiência recebe como forma de alerta.

**Sinalização tátil** – é qualquer tipo de sinalização que envolva o tato como meio de assimilar a mensagem. Pode ser realizado através de caracteres em relevo, pelo sistema Braille, ou piso tátil localizados em áreas de circulação e em espaços amplos, indicando o caminho a ser percorrido, sobretudo pelo deficiente visual, indicando mudança de direção e alternativas de trajeto, rebaixamentos de calçadas, portas de elevadores e outras entradas e saídas, faixas de travessia, pontos de ônibus, etc.

**Sinalização visual** – é aquela realizada através de textos ou figuras. As informações visuais seguem as premissas de textura, dimensionamento e contraste de cor dos textos para que sejam perceptíveis por pessoas de baixa visão. Está presente em pisos, corrimões, acessos às escadas, portas de banheiros, interior dos elevadores.

**Sítios desenvolvidos para que pessoas percebam, compreendam, naveguem e utilizem os serviços oferecidos** – sítios e aplicações com navegadores que leem o texto da página e utilizem sintetizadores de voz, possibilitando a acessibilidade aos conteúdos.

**Sítios e aplicações para utilização dos serviços oferecidos** – sítios e aplicações com navegadores que leem o texto da página e utilizem sintetizadores de voz, possibilitando a acessibilidade aos conteúdos.

*Softwares* **para leitura de pessoas com baixa visão** – *softwares* que possibilitam a leitura, transcrevem textos em caracteres Braille para caracteres alfanuméricos em português, criam textos em Braille no computador, acoplam a leitura de tela a sintetizador de voz. Ex.: Dosvox, Dolphin, BR Braille, Virtual Vision, Windows-Eves, dentre outros.

**Teclado virtual** – *software* de leitor de tela que aparece no monitor e transforma em informação auditiva (por meio de placa de som e sintetizador de voz e informação tátil) e pode haver um display Braille (hardware que exibe dinamicamente em Braille).

**Tecnologias e equipamentos do polo EAD** – compreendem recursos tecnológicos e equipamentos que viabilizem o uso de recursos didáticos, tais como ambientes virtuais de aprendizagem e suas ferramentas; redes sociais; fóruns; *blogs*; *chats*; telefonia; teleconferência; videoconferência; TV convencional, digital e interativa; programas específicos de computadores; disponibilização de conteúdos em suportes eletrônicos (CD, DVD, Memória Flash), dentre outros.

**Tipo de biblioteca** – ver **Biblioteca central e Biblioteca setorial**.

**Título do acervo de periódicos eletrônicos** – títulos de periódicos eletrônicos adquiridos pelas bibliotecas por meio de compra, doação ou permuta. Não considerar periódicos em acesso aberto, os periódicos do portal CAPES e as bases de dados em texto completo.

**Títulos de outros materiais**: títulos de outros materiais não incluídos nas categorias anteriores, tais como: mapas, partituras, plantas arquitetônicas, manuscritos, fotografias, discos sonoros, objetos museológicos, dentre outros.

**Títulos do acervo de livros eletrônicos** – títulos de livros eletrônicos disponibilizados pela biblioteca convertidos ao formato digital ou originalmente produzidos nesse formato para serem lidos em computador ou outros dispositivos. Considerar e-books, áudio books e livros em outros suportes que não sejam impressos.

**Títulos do acervo de livros impressos** – títulos de livros no formato impresso. Não considerar trabalhos de conclusão de cursos de graduação e pós-graduação lato sensu. Considerar título a obra no todo, por exemplo: uma obra que possui diversos volumes deve ser contada uma única vez. Da mesma forma uma obra da qual a biblioteca possui mais de um exemplar deve ser contada uma única vez.

**Títulos do acervo de periódicos impressos** – títulos de periódicos impressos adquiridos pelas bibliotecas por meio de compra, doação ou permuta.

**Unidade acadêmica** – unidade onde se desenvolvem atividades pedagógicas e administrativas relativas aos cursos e programas ofertados.

**Unidade administrativa/reitoria** – local de realização de atividades exclusivamente administrativas e de gestão da organização acadêmica.

**Universidade** – instituição de educação superior que deve oferecer, obrigatoriamente, atividades de ensino, de pesquisa e de extensão (serviços ou atendimentos à comunidade) em várias áreas do saber. Tem autonomia, nos limites de sua área de atuação territorial, para criar e extinguir cursos, bem como para registrar diplomas dos cursos por eles oferecidos, mediante autorização do seu Conselho Superior. Ainda exercerão o papel de instituições acreditadoras e certificadoras de competências profissionais. Um terço do corpo docente, pelo menos, deve ter título de mestrado ou doutorado. Um terço de seu corpo docente deve ter contrato em regime de tempo integral.

**Usuários treinados em programa de capacitação** – usuários submetidos a treinamento presencial ou a distância para o uso dos serviços e recursos de informação disponíveis na biblioteca.

**Utiliza redes sociais** – Biblioteca oferece serviços por meio de pelo menos uma rede social: *Youtube*, *Facebook*, *Twitter*, entre outras.

**Vestiário** – local destinado a tomar banho e/ou trocar de roupa que possa ser utilizado por docentes, discentes e funcionários técnico-administrativos.

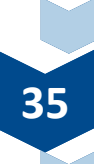

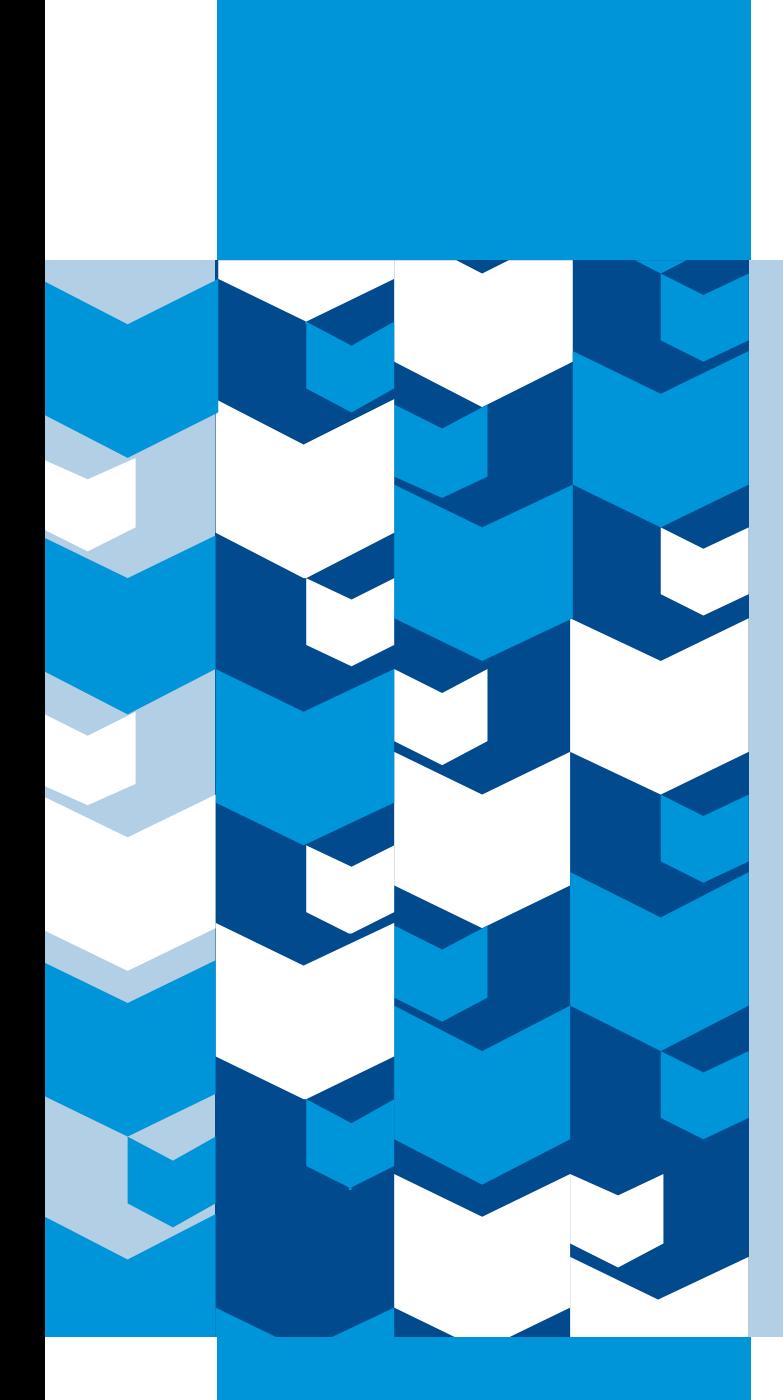

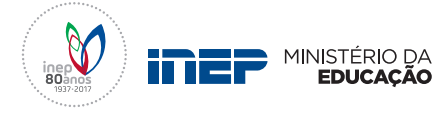

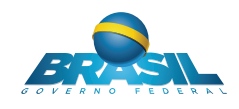